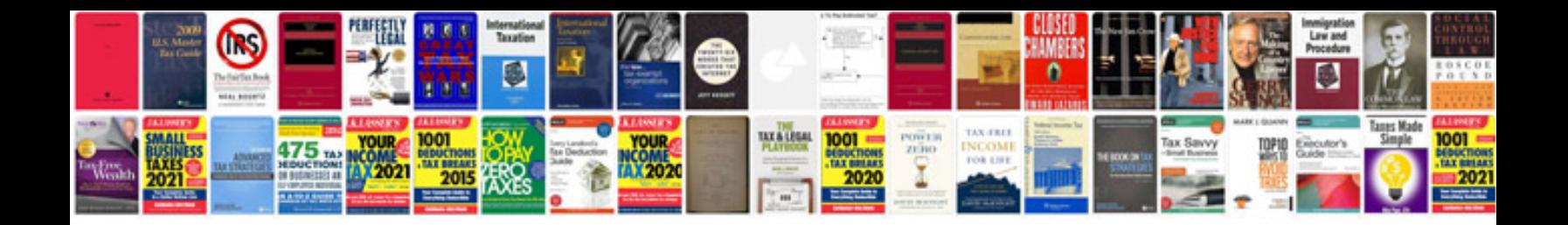

**Sample google analytics report**

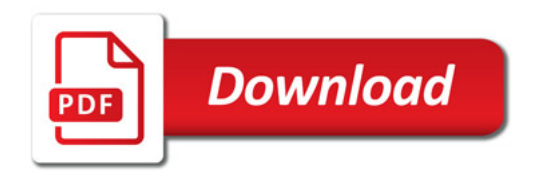

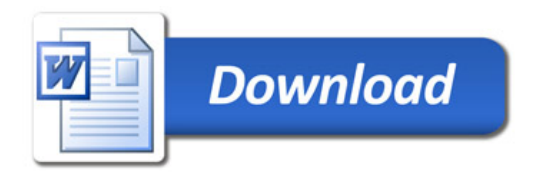